# **LE FILM ANNUEL DE LA DIRECTION D'ÉCOLE**

*Adaptation départementale*

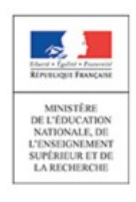

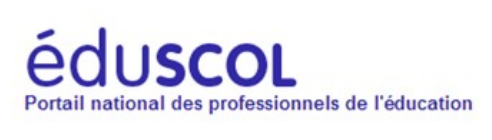

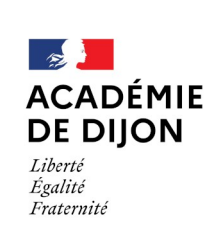

Direction des services départementaux de l'éducation nationale de Saône-et-Loire

*Version : 17 juin 2020*

# <span id="page-2-0"></span>Sommaire

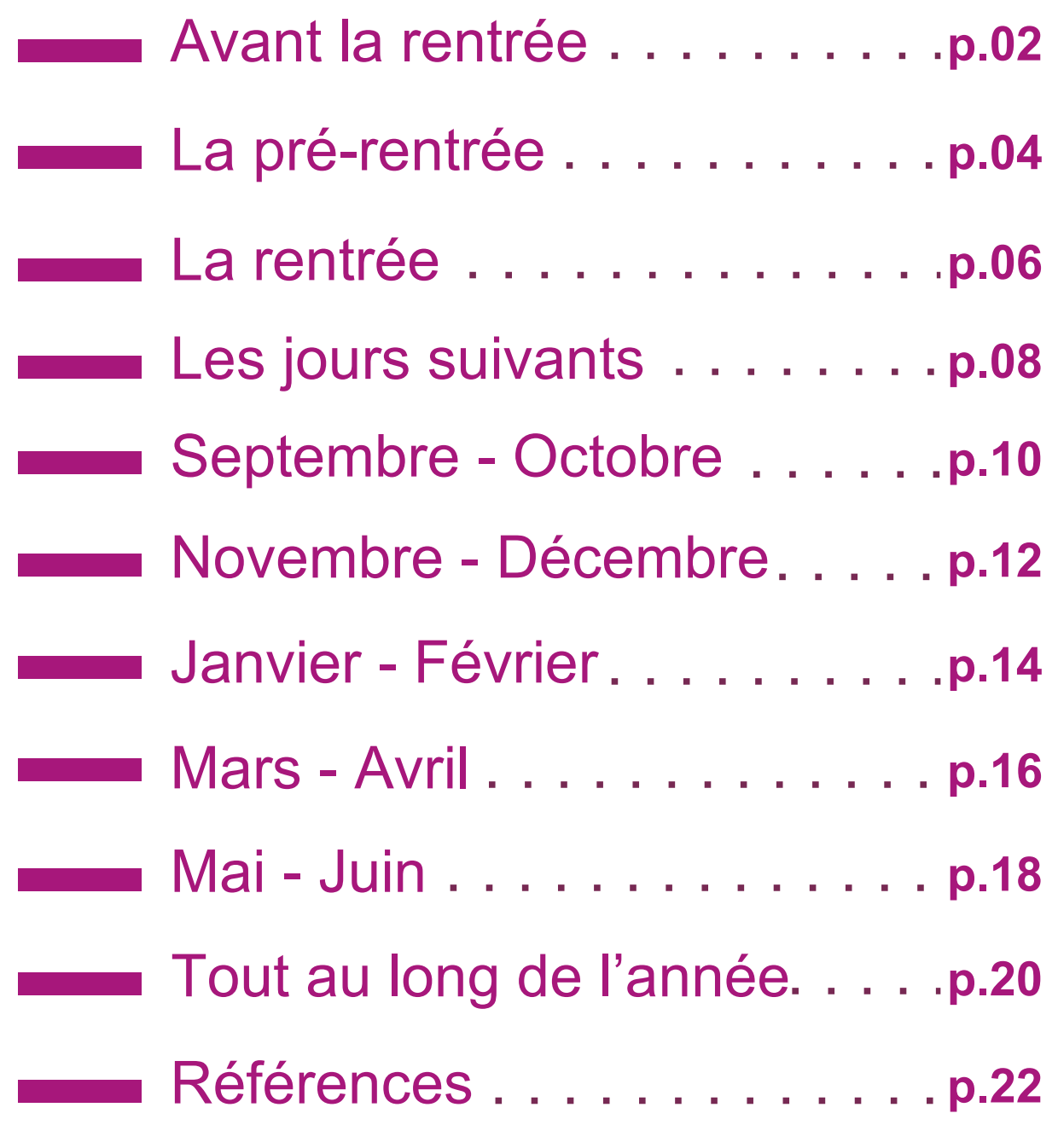

### Avant la rentrée

<span id="page-3-0"></span>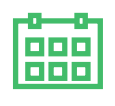

#### Pilotage pédagogique

- ◆ Diffuser, le cas échéant, les nouveaux programmes d'enseignement *(école [maternelle](http://www.education.gouv.fr/pid25535/bulletin_officiel.html?cid_bo=86940) école [élémentaire\)](http://www.education.gouv.fr/pid285/bulletin_officiel.html?pid_bo=33400)* et les documents d'accompagnement.
- Harmoniser les pratiques d'évaluation et la mise en œuvre du livret scolaire.

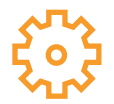

#### Fonctionnement de l'école

- Tenir les permanences (accueil des parents, dernières admissions et radiations, accueil des stagiaires).
- Vérifier l'état des locaux.
- Vérifier les affichages obligatoires : notamment les *[consignes](https://circo71.cir.ac-dijon.fr/?p=8193) de sécurité* et la *[charte](http://www.education.gouv.fr/cid73666/charte-de-la-laicite-a-l-ecole.html) de la laïcité*.
- ◆ Organiser le service des personnels communaux et d'accompagnement (EVS, AVS).
- Vérifier auprès de l'IEN les enseignants prévus et les stagiaires affectés à l'école.
- Préparer ou mettre à jour l'annuaire de l'école (numéros des personnes et des services).
- ◆ Organiser le planning des réunions de concertation et l'envoyer à l'IEN.
- **Planifier les services de surveillance.**

#### Opérations ONDE

- *Vérifier la [structure](http://circo71.cir.ac-dijon.fr/wp-content/uploads/sites/6/ONDE/Aides/ONDE_verifier_structure_ecole.pdf) de son école*.
- *Créer ou [modifier](http://circo71.cir.ac-dijon.fr/wp-content/uploads/sites/6/ONDE/Aides/ONDE_creer_des_classes.pdf) des classes*.
- *Vérifier les [admissions,](http://circo71.cir.ac-dijon.fr/wp-content/uploads/sites/6/ONDE/Aides/onde_verifications_de_rentree.pdf) les répartitions et les listes*.
- *[Répartir](http://circo71.cir.ac-dijon.fr/wp-content/uploads/sites/6/ONDE/Aides/ONDE_repartir_eleves_classe.pdf) les élèves dans leurs classes*.
- *Vérifier ou [compléter](http://circo71.cir.ac-dijon.fr/wp-content/uploads/sites/6/ONDE/Aides/ONDE_langues_vivantes.pdf) les langues vivantes*.
- *Éditer des listes de classes ou de [niveaux](http://circo71.cir.ac-dijon.fr/wp-content/uploads/sites/6/ONDE/Aides/ONDE_edition_listes_classes_niveaux.pdf)*.
- *Admettre [collectivement](http://circo71.cir.ac-dijon.fr/wp-content/uploads/sites/6/ONDE/Aides/ONDE_admission_collective.pdf) des élèves (de GS par exemple)*.
- *[Admettre](http://circo71.cir.ac-dijon.fr/wp-content/uploads/sites/6/ONDE/Aides/ONDE_admettre_un_eleve.pdf) un élève (admission acceptée individuelle)*.
- *[Admettre](http://circo71.cir.ac-dijon.fr/wp-content/uploads/sites/6/ONDE/Aides/ONDE_admission_inscrits_mairie.pdf) des élèves inscrits par la Mairie*.
- *Passer d'une « Mise en [admissibilité](http://circo71.cir.ac-dijon.fr/wp-content/uploads/sites/6/ONDE/Aides/ONDE_mise_en_admission_acceptee.pdf) » à une « Admission acceptée »*.
- *Modifier ou annuler une [admission](http://circo71.cir.ac-dijon.fr/wp-content/uploads/sites/6/ONDE/Aides/ONDE_modifier_annuler_admission.pdf) acceptée*.

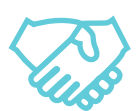

#### Relations avec les partenaires de l'école et les parents d'élève

- Préparer les documents d'informations à destination *des [parents](http://cache.media.eduscol.education.fr/file/guide_pratique_directeurs_d_ecole/39/9/Guide_direction_ecole_2_fiche_ecole_parents_360399.pdf)*.
- Établir les premiers contacts avec les autres membres de la *[communauté](http://cache.media.eduscol.education.fr/file/guide_pratique_directeurs_d_ecole/40/1/Guide_direction_ecole_2_fiche_la_communaute_educative_360401.pdf) éducative*, partenaires de l'école (commune, autres collectivités, associations...).

Signaler à la commune tous les problèmes concernant les équipements, les locaux ou les

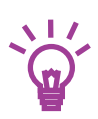

#### Et aussi ...

fournitures.

- **Préparer le premier conseil des maîtres.**
- **Préparer la réunion de rentrée.**
- Vérifier les commandes.

**[Retour](#page-2-0) [sommaire](#page-2-0)**

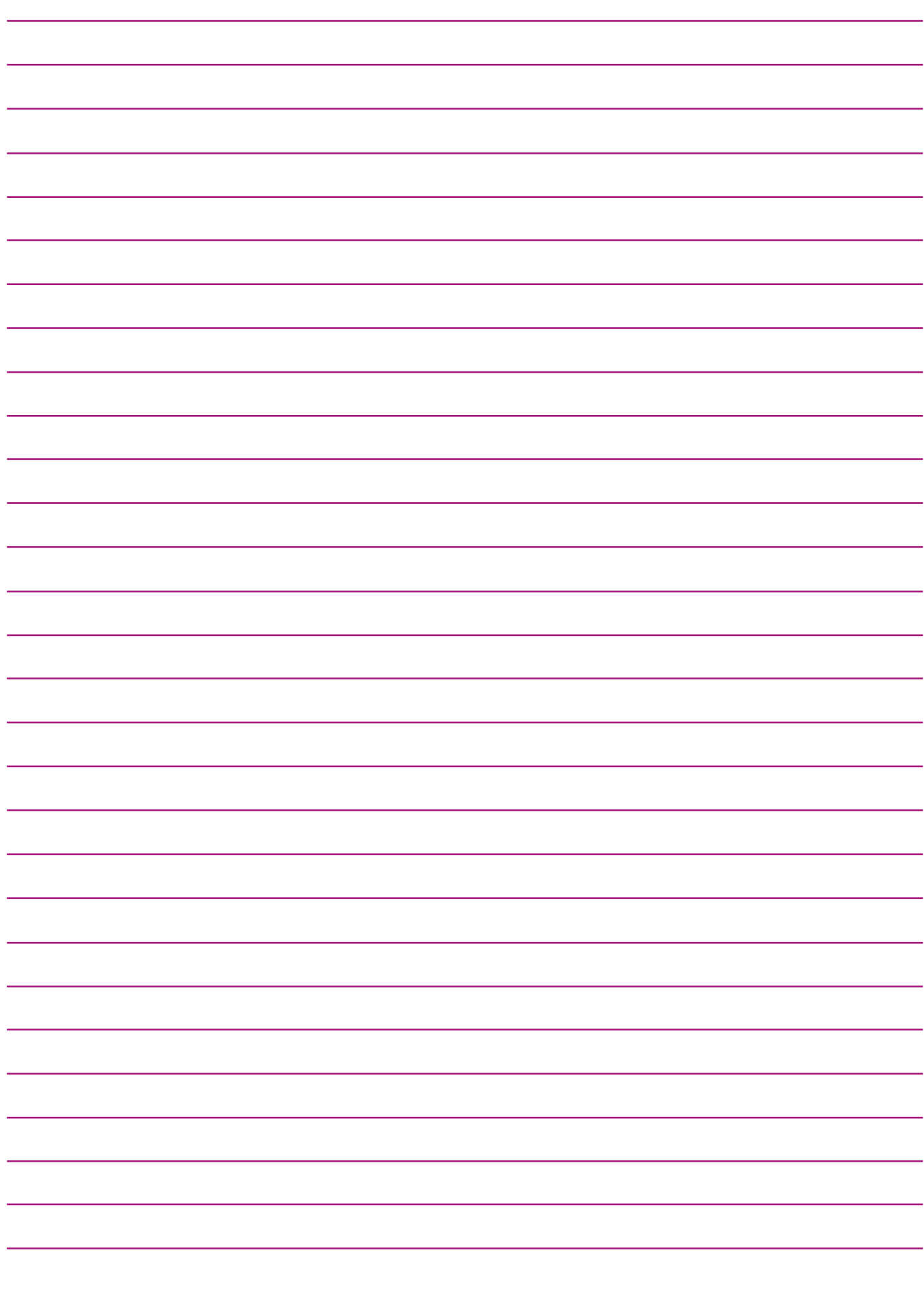

### La pré-rentrée

<span id="page-5-0"></span>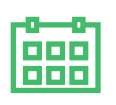

#### Pilotage pédagogique

- Réunir le premier conseil des maîtres : ajuster la *[répartition](http://www.legifrance.gouv.fr/affichTexteArticle.do;jsessionid=7591102A9A8BC5B70EBCA70009682CEB.tpdjo10v_1?idArticle=LEGIARTI000006438121&cidTexte=LEGITEXT000006066982&dateTexte=20150126) des élèves dans les classes* et les services des enseignants en cas de modification des affectations, *[répartition](http://www.legifrance.gouv.fr/affichTexteArticle.do;jsessionid=7591102A9A8BC5B70EBCA70009682CEB.tpdjo10v_1?idArticle=LEGIARTI000006438121&cidTexte=LEGITEXT000006066982&dateTexte=20150126) du service de [surveillance](http://www.legifrance.gouv.fr/affichTexteArticle.do;jsessionid=7591102A9A8BC5B70EBCA70009682CEB.tpdjo10v_1?idArticle=LEGIARTI000006438121&cidTexte=LEGITEXT000006066982&dateTexte=20150126) à l'accueil et à la sortie des classes*, ainsi que pendant les récréations entre les maîtres. (voir fiche sur *l'accueil et la [surveillance](http://cache.media.eduscol.education.fr/file/guide_pratique_directeurs_d_ecole/41/3/Guide_direction_ecole_4_fiche_accueil_et_surveillance_360413.pdf) des élèves*).
- Présenter le projet d'école aux nouveaux enseignants afin de favoriser le travail en équipe.
- Inviter l'enseignant référent MDPH et l'ensemble des membres du RASED.
- Élaborer un projet d'organisation des *[APC](http://eduscol.education.fr/cid74795/les-activites-pedagogiques-complementaires.html)* (voir aussi *fiche sur le temps scolaire et les [horaires](http://cache.media.eduscol.education.fr/file/guide_pratique_directeurs_d_ecole/40/5/Guide_direction_ecole_2_fiche_temps_scolaire_360405.pdf) de l'école*).

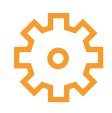

#### Fonctionnement de l'école

- Éditer et distribuer aux enseignants les listes d'élèves par classe.
- Établir les plannings d'utilisation de tous les locaux communs.
- ◆ Distribuer aux enseignants les *[registres](http://www.adressrlr.cndp.fr/index.php?id=5&tx_pitbibliothequedestextes_pi2[type]=article&res_niv=1&no=PCLI-4-1-1&ref=/inmedius/content/main/Textes_en_vigueur/I/4/1/1/I-4-1-1-005.xml)* et documents à remettre aux familles.
- Veiller à la bonne intégration des enseignants stagiaires et des nouveaux collègues.
- Diffuser les *[consignes](http://circulaire.legifrance.gouv.fr/pdf/2009/04/cir_824.pdf) de sécurité*.
- ◆ Présenter les locaux et les *[consignes](http://circulaire.legifrance.gouv.fr/pdf/2009/04/cir_824.pdf) de sécurité* à tous les nouveaux personnels.
- Établir les modalités de *[scolarisation](http://cache.media.eduscol.education.fr/file/guide_pratique_directeurs_d_ecole/41/1/Guide_direction_ecole_3_fiche_scolarite_des_eleves_en_situation_de_handicap_360411.pdf) des élèves en situation de handicap* le cas échéant.
- Accueillir les EVS / AVS et mettre au point leur emploi du temps.

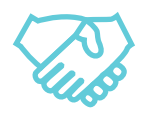

#### Relations avec les partenaires de l'école et les parents d'élève

Préparer la première réunion avec les parents d'élèves.

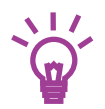

- Élaborer un calendrier prévisionnel des réunions.
- Informer l'IEN des changements majeurs, notamment des variations d'effectifs.

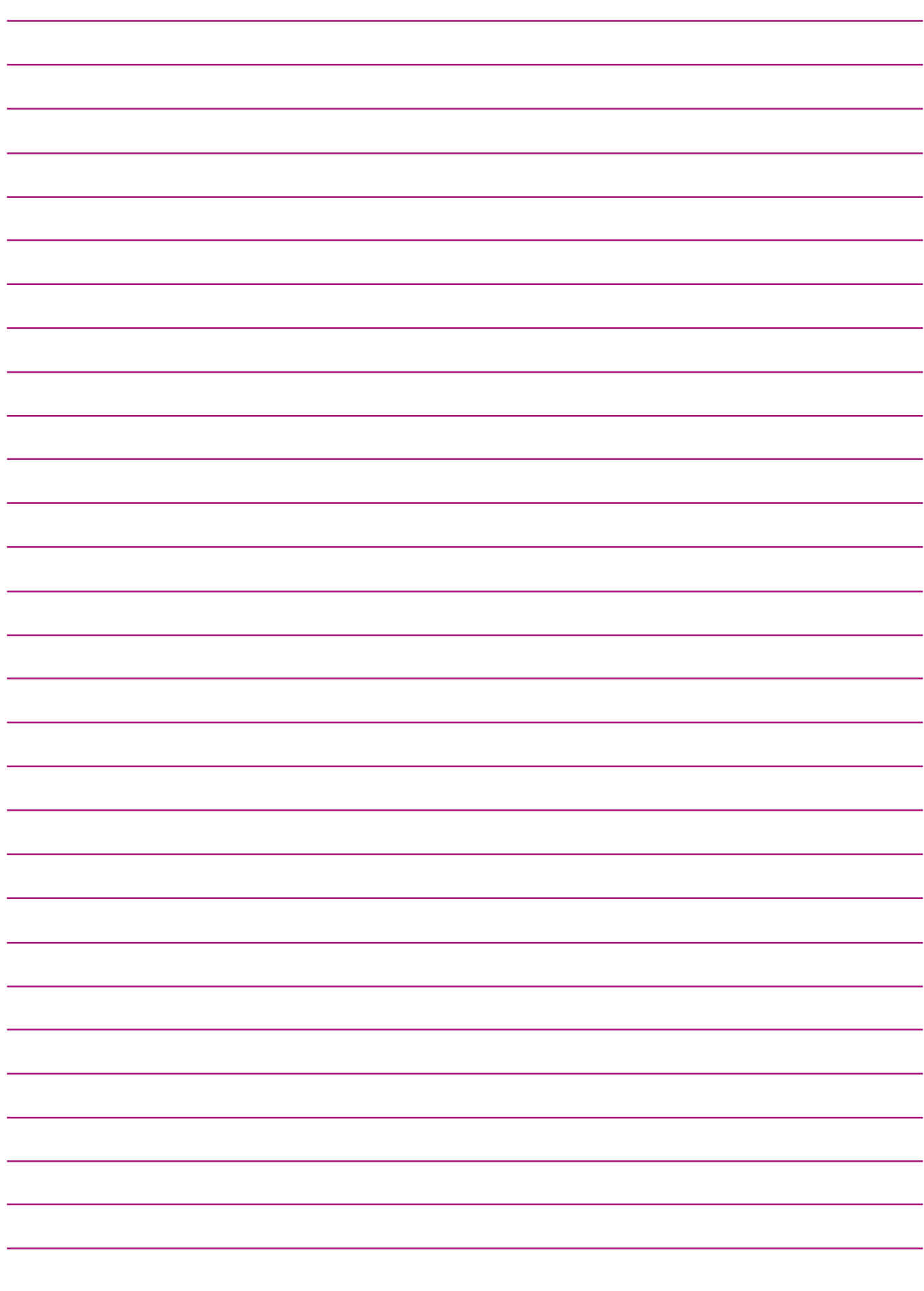

### <span id="page-7-0"></span>La rentrée

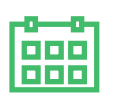

#### Pilotage pédagogique

Accueillir les élèves.

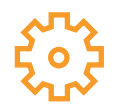

#### Fonctionnement de l'école

- Transmettre à l'IEN les effectifs constatés à la rentrée.
- Faire indiquer les *[consignes](http://circulaire.legifrance.gouv.fr/pdf/2009/04/cir_824.pdf) de sécurité* dans chaque classe.
- Recueillir les attestations d'assurance.

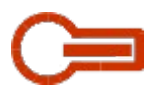

#### Opérations ONDE

- ◆ Pour les enfants fréquentant l'école pour la 1ère année, distribuer les fiches de renseignements vierges. Voir également la *fiche [urgence](http://circo71.cir.ac-dijon.fr/wp-content/uploads/sites/6/Direction/ONDE_fiche_urgence_parents.pdf) en format PDF* [ ou *version [modifiable](http://circo71.cir.ac-dijon.fr/wp-content/uploads/sites/6/Direction/ONDE_fiche_urgence_parents.odt) ODT* ].
- Pour les élèves fréquentant l'école l'année précédente, éditer et distribuer les fiches de renseignements pré-complétées afin d'en faire vérifier les données par les parents.
- Pour rappel, un tableau synthétisant les *états [possibles](http://circo71.cir.ac-dijon.fr/wp-content/uploads/sites/6/ONDE/Aides/ONDE_etats_eleve.pdf) de l'élève dans ONDE*, *admission – [admissibilité](http://circo71.cir.ac-dijon.fr/wp-content/uploads/sites/6/ONDE/Aides/ONDE_etats_eleve.pdf) – inscription définitive*, etc.

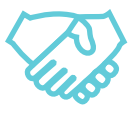

#### Relations avec les partenaires de l'école et les parents d'élève

Accueillir les parents (nouveaux élèves, en maternelle, par exemple).

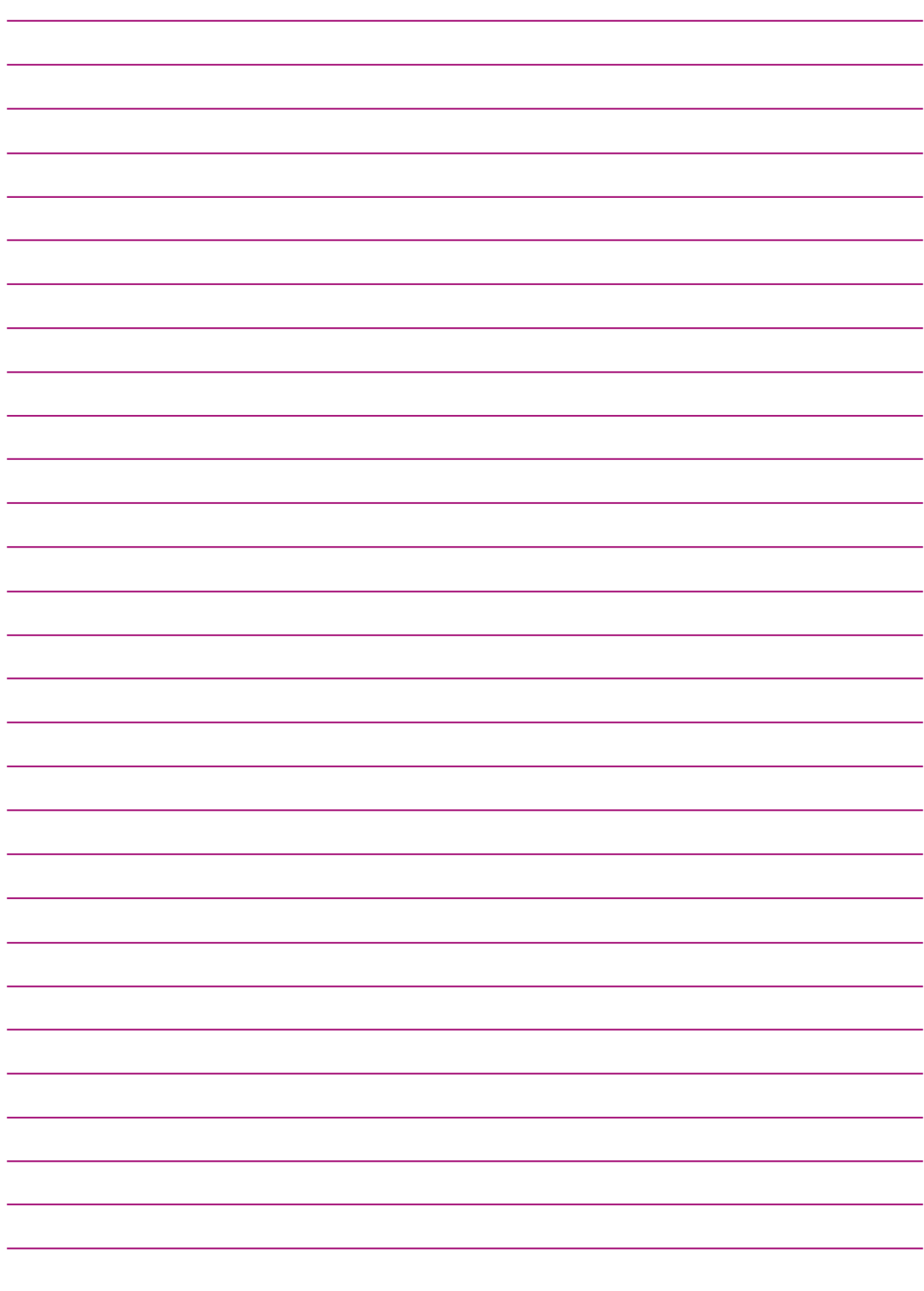

### Les jours suivants

<span id="page-9-0"></span>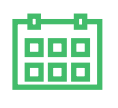

#### Pilotage pédagogique

- Faire le point en équipe pédagogique sur les dossiers des nouveaux élèves.
- Repérer les élèves à besoins particuliers et *mettre en place les [mesures](http://cache.media.education.gouv.fr/file/12_Decembre/37/3/DP-Ecole-inclusive-livret-repondre-aux-besoins_373373.pdf) [d'accompagnement](http://cache.media.education.gouv.fr/file/12_Decembre/37/3/DP-Ecole-inclusive-livret-repondre-aux-besoins_373373.pdf) nécessaires* (*[PAI](http://www.education.gouv.fr/bo/2003/34/MENE0300417C.htm)*, *[PPS](http://www.ac-versailles.fr/public/upload/docs/application/pdf/2015-03/geva-sco_pps_bo-19-02-2015.pdf)*, *[PAP](http://cache.media.education.gouv.fr/file/5/50/4/ensel1296_annexe_plan_daccompagnement_personnalise_386504.pdf)* , PPRE).
- **→** Transmettre à l'IEN le projet d'organisation des [APC](http://eduscol.education.fr/cid74795/les-activites-pedagogiques-complementaires.html).

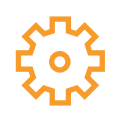

#### Fonctionnement de l'école

- Effectuer le premier *[exercice](http://circulaire.legifrance.gouv.fr/pdf/2009/04/cir_824.pdf) de sécurité*.
- Vérifier le planning des équipements utilisés.
- Transmettre aux enseignants les informations concernant le programme des animations pédagogiques de la circonscription.
- Transmettre à l'IEN les fiches de renseignements professionnels des enseignants.

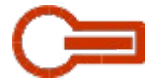

#### Opérations ONDE

- Enregistrer les *[admissions](http://circo71.cir.ac-dijon.fr/wp-content/uploads/sites/6/ONDE/Aides/ONDE_admission_definitive.pdf) définitives des élèves* après constat de leur présence effective dans l'école ou cocher « non admis » lorsque les parents ont confirmé la non-inscription de leur enfant dans l'école.
- *Suivre l'état des [nouveaux](http://circo71.cir.ac-dijon.fr/wp-content/uploads/sites/6/ONDE/Aides/ONDE_suivi_nvx_eleves.pdf) inscrits*.
- Actualiser si besoin les dossiers des élèves à partir de la fiche de renseignements.
- *Mettre à jour les fiches des [parents](http://circo71.cir.ac-dijon.fr/wp-content/uploads/sites/6/ONDE/Aides/ONDE_mise_a_jour_responsables.pdf) des élèves* de l'école.
- Vérifier et éditer la liste électorale du bureau de vote pour émargement. *En cas d'erreurs [constatées](http://circo71.cir.ac-dijon.fr/wp-content/uploads/sites/6/ONDE/Aides/ONDE_corriger_liste_electorale.pdf) dans cette liste, la corriger*.
- Vérifier qu'il n'y a pas d'élève dont l'*[admission](http://circo71.cir.ac-dijon.fr/wp-content/uploads/sites/6/ONDE/Aides/ONDE_admission_def_bloquee.pdf) définitive est bloquée*.
- *Vérifier la base de [données](http://circo71.cir.ac-dijon.fr/wp-content/uploads/sites/6/ONDE/Aides/ONDE_base_operationnelle.pdf) école*.
- Répondre à la *[demande](http://circo71.cir.ac-dijon.fr/wp-content/uploads/sites/6/ONDE/Aides/ONDE_constat_effectifs.pdf) de la DSDEN d'établir le constat de rentrée* des effectifs.

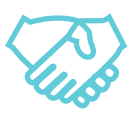

#### Relations avec les partenaires de l'école et les parents d'élève

- Recevoir les parents d'élèves nouvellement inscrits qui n'ont pas encore été reçus.
- ◆ Organiser la réunion parents d'élèves.
- ◆ Renouveler les affiliations si besoin (*[USEP](http://cache.media.eduscol.education.fr/file/guide_pratique_directeurs_d_ecole/42/9/Guide_direction_ecole_6_fiche_l-association_sportive_360429.pdf)*, *[OCCE](http://cache.media.eduscol.education.fr/file/guide_pratique_directeurs_d_ecole/42/7/Guide_direction_ecole_6_fiche_la_cooperative_scolaire_360427.pdf)*, etc.).

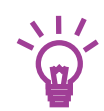

- Établir le compte financier de la *[coopérative](http://www.education.gouv.fr/bo/2008/31/MENE0800615C.htm) scolaire* (voir aussi fiche sur *les [coopératives](http://cache.media.eduscol.education.fr/file/guide_pratique_directeurs_d_ecole/42/7/Guide_direction_ecole_6_fiche_la_cooperative_scolaire_360427.pdf) scolaires*).
- Rencontrer le responsable des *activités [périscolaires](http://cache.media.eduscol.education.fr/file/guide_pratique_directeurs_d_ecole/41/9/Guide_direction_ecole_5_fiche_activites_periscolaires_360419.pdf)*.
- Envisager l'actualisation du règlement intérieur de l'école avant sa présentation en *conseil [d'école](http://eduscol.education.fr/cid77759/le-conseil-d-ecole.html)* (voir fiche sur les instances de l'école).

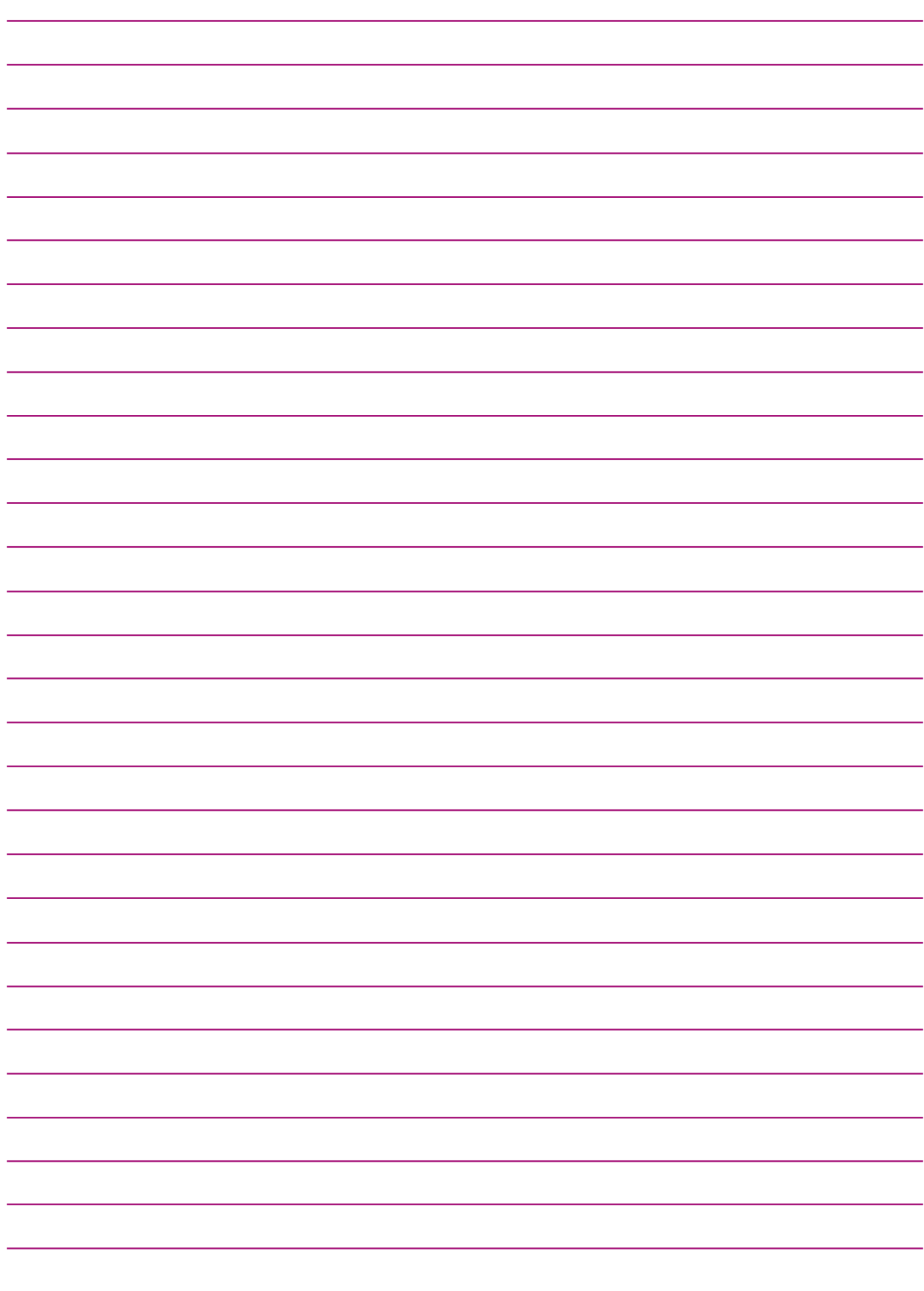

### Septembre - Octobre

<span id="page-11-0"></span>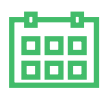

#### Pilotage pédagogique

- Prendre contact avec l'équipe de direction du collège de secteur pour programmer les actions de *liaisons [école-collège](http://www.education.gouv.fr/cid57621/la-liaison-entre-l-ecole-et-le-college.html)*.
- **Transmettre à l'IEN le calendrier des réunions.**
- Actualiser le projet le projet d'école (indicateurs....), relancer les actions.
- ◆ Contribuer à la mise en œuvre du projet du réseau d'aides spécialisées (*[RASED](http://www.education.gouv.fr/cid42619/mene0915410c.html)*) : identification des besoins, synthèses réseau.
- Organiser avec les équipes pédagogiques concernées, les liaisons inter cycles (maternelle-élémentaire) et inter degrés (école – collège).
- Commencer à recueillir les données destinées à compléter les enquêtes (voir l'*exemple de classeur proposé pour ce recueil de [données](http://circo71.cir.ac-dijon.fr/wp-content/uploads/sites/6/Direction/Recueil_donnees_ecole.ods)*).

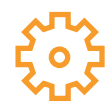

#### Fonctionnement de l'école

- ◆ Veiller à l'intégration des enseignants d'*[ELCO](http://cache.media.eduscol.education.fr/file/guide_pratique_directeurs_d_ecole/41/5/Guide_direction_ecole_4_fiche_fiche_elco_360415.pdf)*, organiser leur service hors temps scolaire et transmettre leur emploi du temps à l'IEN.
- Établir, en cohérence avec le projet d'école, la liste des *sorties [scolaires](http://www.adressrlr.cndp.fr/index.php?id=54&tx_pitsearch_pi3[current_id]=2¶meters=&tx_pitsearch_pi3[simple]=1&sort=pertinence&tx_pitsearch_pi3[mots]=sorties+scolaire&tx_pitsearch_pi3[sur]=TEXTES&tx_pitsearch_pi3[rubrique]=TOUTES&tx_pitsearch_pi3[documents][]=TOUS&submit-recherche-simple=Lancer+la+recherche&no=PCLI-3-3-1&ref=/inmedius/content/main/Textes_en_vigueur/I/3/3/1/I-3-3-1-050.xml&tx_pitsearch_pi3[type]=article&javascript=true)* prévues pour l'année (voir aussi fiche sur *les sorties [scolaires](http://cache.media.eduscol.education.fr/file/guide_pratique_directeurs_d_ecole/41/7/Guide_direction_ecole_4_fiche_sorties_scolaires_360417.pdf)*).
- Élaborer le projet d'accompagnement éducatif, le cas échéant (voir fiche sur l'accompagnement des élèves à besoins éducatifs particuliers).
- Vérifier et actualiser si besoin le PPMS (Plan Particulier de Mise en Sécurité).
- Proposer à chaque maître de construire un mini-dossier regroupant les données utiles pour un éventuel enseignant remplaçant : listes diverses, PAI (Projet d'Accueil Individualisé), cantine, bus, manuels utilisés, etc.

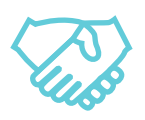

#### Relations avec les partenaires de l'école et les parents d'élève

- Organiser *les élections des [représentants](http://eduscol.education.fr/cid48223/elections-des-representants-des-parents-d-eleves.html) de parents d'élève*.
- Réunir le premier *conseil [d'école](http://eduscol.education.fr/cid77759/le-conseil-d-ecole.html)*, transmettre le PV à l'IEN et diffuser le compte-rendu.
- Recevoir les parents dont l'enfant bénéficie d'un PPRE.
- ◆ Organiser l'information des parents sur les résultats de leurs enfants.

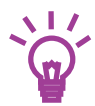

- Signer les conventions d'utilisation des locaux scolaires.
- Assurer une coordination entre les *[intervenants](http://cache.media.eduscol.education.fr/file/guide_pratique_directeurs_d_ecole/71/4/Guide_direction_ecole_4_fiche_intervenants_exterieurs_390714.pdf)* réguliers à l'école.
- Prendre en compte le calendrier des actions pédagogiques pour l'élaboration du calendrier des réunions.
- Vérifier le retour des fiches de renseignements et les certificats d'assurance pour chaque élève de l'école.
- Demander le cas échéant l'agrément des intervenants extérieurs à l'école.

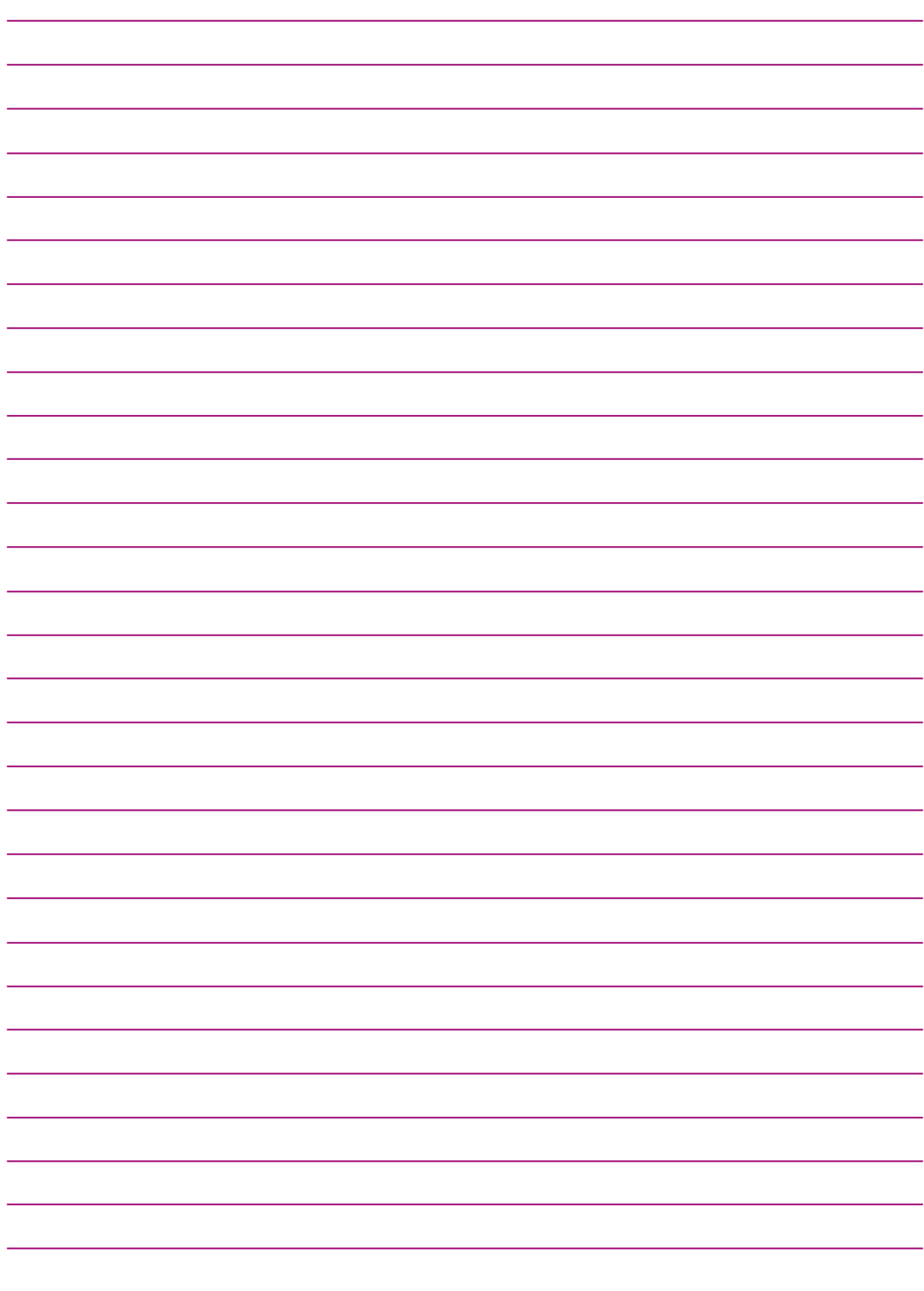

### Novembre - Décembre

<span id="page-13-0"></span>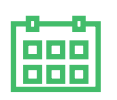

#### Pilotage pédagogique

◆ Préparer les orientations en SEGPA pour les élèves de CM2. Commencer à poser la réflexion pour ceux de CM1.

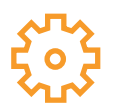

#### Fonctionnement de l'école

- Faire les premières prévisions d'effectif pour la rentrée suivante.
- Solder les reliquats de budgets pédagogiques.
- ◆ Faire les demandes de subvention pour les *sorties [scolaires](http://www.adressrlr.cndp.fr/index.php?id=54&tx_pitsearch_pi3[current_id]=2¶meters=&tx_pitsearch_pi3[simple]=1&sort=pertinence&tx_pitsearch_pi3[mots]=sorties+scolaire&tx_pitsearch_pi3[sur]=TEXTES&tx_pitsearch_pi3[rubrique]=TOUTES&tx_pitsearch_pi3[documents][]=TOUS&submit-recherche-simple=Lancer+la+recherche&no=PCLI-3-3-1&ref=/inmedius/content/main/Textes_en_vigueur/I/3/3/1/I-3-3-1-050.xml&tx_pitsearch_pi3[type]=article&javascript=true)* avec nuitées (Commune, Conseil Général...).
- ◆ Déposer à la mairie les demandes de budget et travaux pour l'année scolaire et/ou civile suivante.
- Réaliser un exercice de sécurité lié au risque d'intrusion.

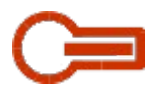

#### Opérations ONDE

- Vérifier qu'il n'y a pas d'élève dont l'*[admission](http://circo71.cir.ac-dijon.fr/wp-content/uploads/sites/6/ONDE/Aides/ONDE_admission_def_bloquee.pdf) définitive est bloquée*.
- Effectuer l'*opération [obligatoire](http://circo71.cir.ac-dijon.fr/wp-content/uploads/sites/6/ONDE/Aides/ONDE_previsions_effectifs.pdf) de calcul des effectifs réels constatés* et validation des prévisions d'effectifs pour la rentrée scolaire suivante.

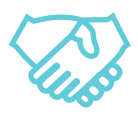

#### Relations avec les partenaires de l'école et les parents d'élève

Poursuivre le dialogue avec les familles dans le cadre de l'orientation en SEGPA.

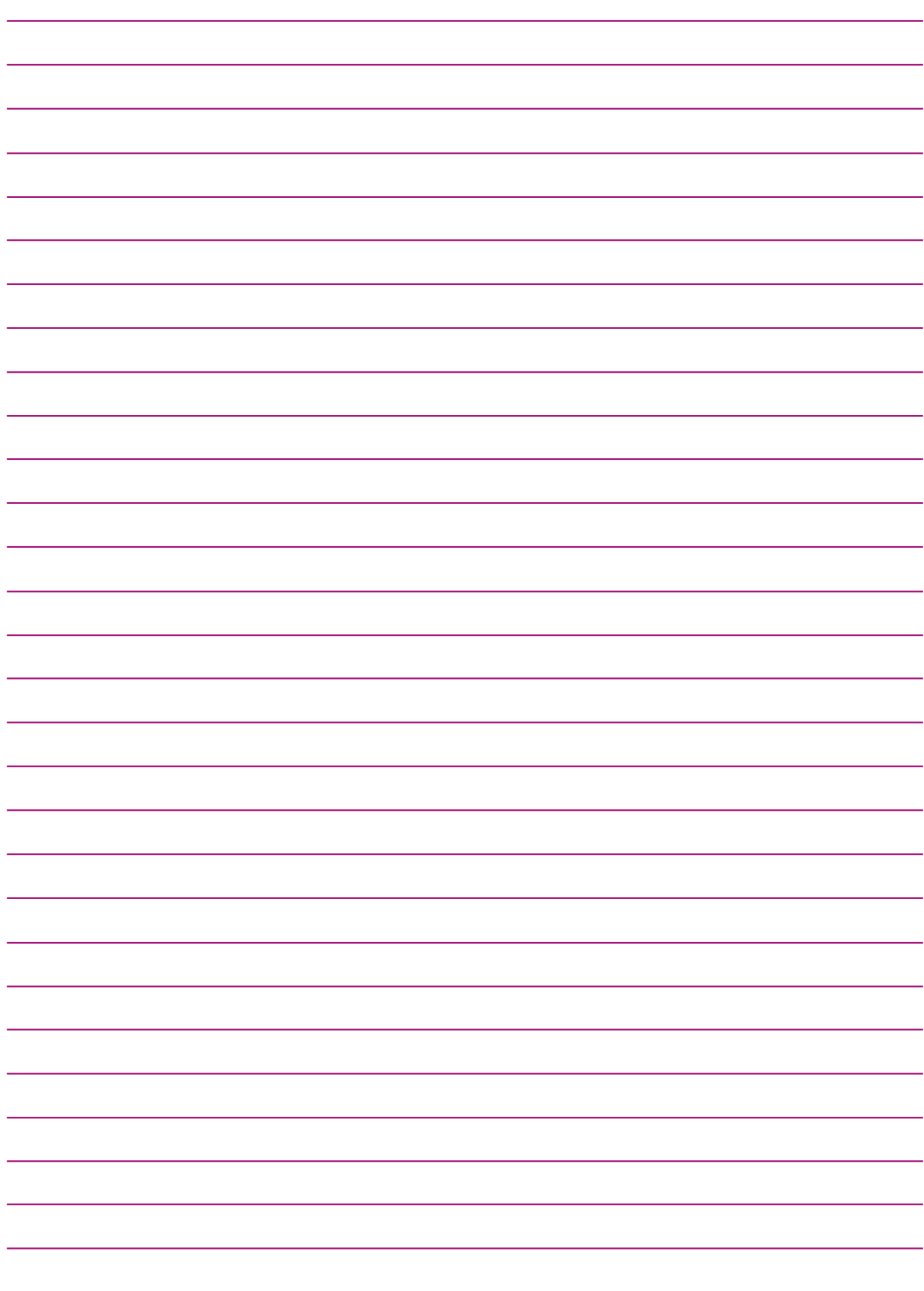

### Janvier - Février

<span id="page-15-0"></span>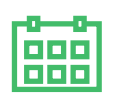

#### Pilotage pédagogique

Renseigner les dossiers d'orientation de SEGPA et les transmettre à l'IEN.

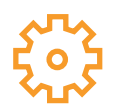

#### Fonctionnement de l'école

- Réunir le deuxième *conseil [d'école](http://eduscol.education.fr/cid77759/le-conseil-d-ecole.html)*, transmettre le PV à l'IEN et diffuser le compte-rendu.
- Stabiliser les prévisions d'effectif et transmettre à l'IEN toute information utile pour la préparation de la carte scolaire.
- Réaliser le deuxième *[exercice](http://circulaire.legifrance.gouv.fr/pdf/2009/04/cir_824.pdf) de sécurité*.
- Vérifier que le renouvellement du contrat d'assurance de l'école est effectif.

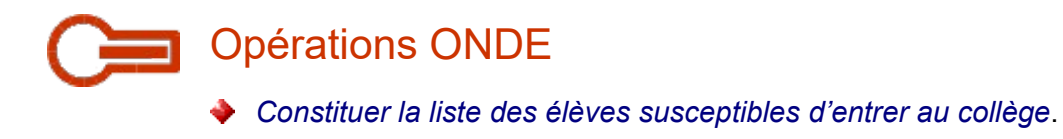

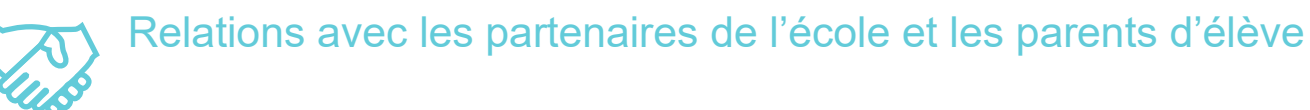

Recevoir les parents d'élèves pour lesquels une orientation en SEGPA ou un maintien est envisagé.

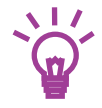

#### Et aussi ...

Préparer le prochain *conseil [d'école](http://eduscol.education.fr/cid77759/le-conseil-d-ecole.html)*.

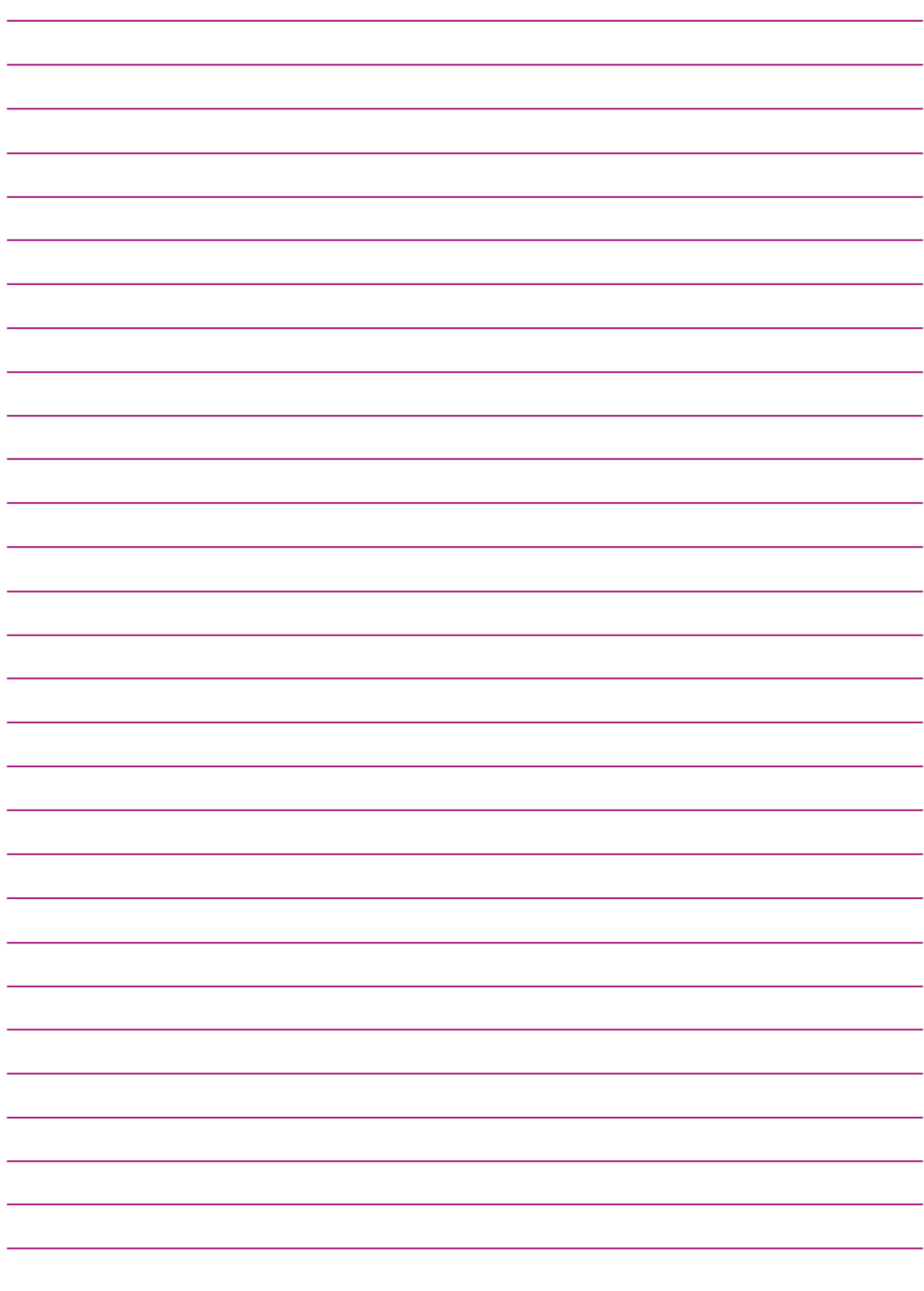

<span id="page-17-0"></span>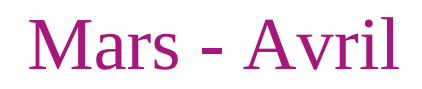

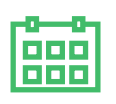

#### Pilotage pédagogique

- Réunir le conseil des maîtres préparant les décisions relatives aux parcours scolaires.
- Veiller à l'organisation des conseils de cycle.
- **Préparer et organiser les stages de remise à niveau des élèves.**
- Organiser un bilan des actions du projet d'école.

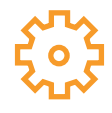

#### Fonctionnement de l'école

- Avant le 31 mars, vérifier les transmissions de demande de *temps [partiel](http://www.education.gouv.fr/pid25535/bulletin_officiel.html?cid_bo=81914)* ou de reprise de temps plein.
- Effectuer les opérations requises pour Affelnet 6ème (calendrier envoyé par la Division Élèves).
- Répartir les crédits pédagogiques entre les classes.
- Réaliser un exercice de sécurité lié au risque d'intrusion.
- Informer les enseignants des modalités de participation au mouvement.
- Renseigner la fiche mémento du directeur (pour mémoire ou en cas de changement de direction).
- Compléter les enquêtes (ETIC, etc.).

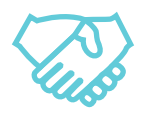

#### Relations avec les partenaires de l'école et les parents d'élève

- Transmettre à la commune la liste des commandes préalablement centralisée.
- Informer les familles de la proposition du conseil de cycle.
- Recevoir les parents en cas d'appel de décision d'orientation et organiser une rencontre avec les parents d'élèves pour lesquels un maintien est proposé **à titre exceptionnel**.

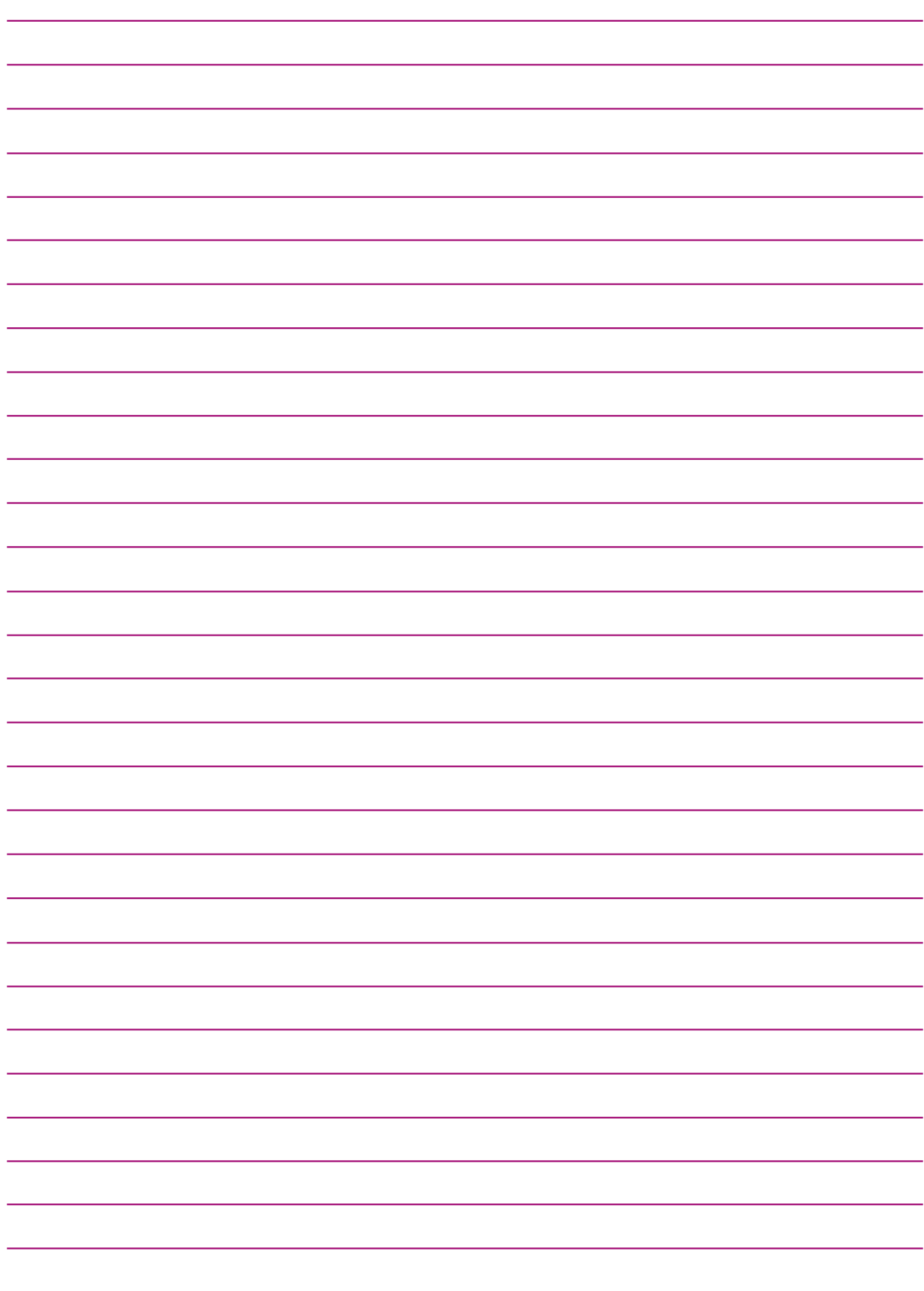

<span id="page-19-0"></span>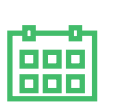

### Mai - Juin

#### Pilotage pédagogique

- Préalablement à la réunion du *conseil [d'école](http://eduscol.education.fr/cid77759/le-conseil-d-ecole.html)*, dresser un bilan des actions du projet d'école.
- Élaborer une structure pédagogique prévisionnelle pour la prochaine rentrée.
- Répartir les classes après avis du conseil des maîtres.
- Faire un premier projet de répartition des élèves après avis du conseil des maîtres.
- ◆ Organiser les stages de remise à niveau des élèves des grandes vacances.
- Préparer un bilan des *[APC](http://eduscol.education.fr/cid74795/les-activites-pedagogiques-complementaires.html)*.

#### Fonctionnement de l'école

- Effectuer le troisième *[exercice](http://circulaire.legifrance.gouv.fr/pdf/2009/04/cir_824.pdf) de sécurité*.
- Transmettre à l'IEN les appels aux décisions d'orientation.
- Procéder aux nouvelles *[admissions](http://cache.media.eduscol.education.fr/file/guide_pratique_directeurs_d_ecole/40/7/Guide_direction_ecole_3_fiche_inscription_et_admission_360407.pdf)* et aux radiations.
- Ranger, classer et archiver les documents importants, effectuer l'inventaire du matériel et du mobilier.
- S'informer auprès de l'IEN des mouvements des personnels.
- Compléter les enquêtes (ETIC, etc.).

#### Opérations ONDE

*Créer les classes de l'école pour l'année scolaire [suivante](http://circo71.cir.ac-dijon.fr/wp-content/uploads/sites/6/ONDE/Aides/ONDE_creer_des_classes.pdf)*, ou dupliquer les classes existantes, puis les modifier le cas échéant.

- *Vérifier sa base avant [d'effectuer](http://circo71.cir.ac-dijon.fr/wp-content/uploads/sites/6/ONDE/Aides/ONDE_base_operationnelle.pdf) les opérations de passage*.
- [Saisir les décisions de passage ou éventuellement les modifier](http://circo71.cir.ac-dijon.fr/wp-content/uploads/sites/6/ONDE/Aides/ONDE_decisions_de_passage.pdf). Pour les élèves quittant l'école, cocher la case « quittant l'école » même s'ils restent dans le RPI. En complément, voici un exemplaire de *[notification](http://circo71.cir.ac-dijon.fr/wp-content/uploads/sites/6/ONDE/Aides/Notification_Poursuite_Scolarite_Vierge.pdf) de poursuite de scolarité vierge*.
- *[Admettre](http://circo71.cir.ac-dijon.fr/wp-content/uploads/sites/6/ONDE/Aides/ONDE_admettre_un_eleve.pdf) un nouvel élève (admission acceptée individuelle)*, c'est-à-dire créer sa fiche administrative pour l'année scolaire suivante.
- *[Répartir](http://circo71.cir.ac-dijon.fr/wp-content/uploads/sites/6/ONDE/Aides/ONDE_repartir_eleves_classe.pdf) les élèves dans les classes* pour l'année scolaire suivante.
- *Éditer des listes [d'élèves](http://circo71.cir.ac-dijon.fr/wp-content/uploads/sites/6/ONDE/Aides/ONDE_edition_listes_classes_niveaux.pdf) par classes* pour l'année suivante.
- Vérifier qu'il n'y a pas d'élève dont l'*[admission](http://circo71.cir.ac-dijon.fr/wp-content/uploads/sites/6/ONDE/Aides/ONDE_admission_def_bloquee.pdf) définitive est bloquée*,que tous les élèves sont *répartis dans les classes, admis [définitifs](http://circo71.cir.ac-dijon.fr/wp-content/uploads/sites/6/ONDE/Aides/ONDE_verifications_avant_passages.pdf) et ont une décision de passage*, (sinon les élèves sont radiés automatiquement de l'école lors de la bascule à l'année N+1).

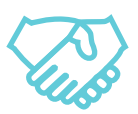

#### Relations avec les partenaires de l'école et les parents d'élève

- Transmettre aux parents la fiche navette famille/école concernant la décision d'admission. Constituer le cas échéant les dossiers de recours et les transmettre à l'IEN.
- Informer les parents des décisions prises suite aux appels.
- Réunir le troisième *[conseil](http://eduscol.education.fr/cid77759/le-conseil-d-ecole.html) d'école* présentant le bilan annuel des actions pédagogiques, de l'utilisation des ressources et les perspectives pour l'année suivante.
- ◆ Transmettre le PV du *conseil [d'école](http://eduscol.education.fr/cid77759/le-conseil-d-ecole.html)* à l'IEN et le diffuser.
- Veiller à ce que les élèves issus de l'école maternelles aient eu l'occasion d'être accueillis dans l'école élémentaire.
- Veiller, si cela n'a pas été déjà fait, à ce que les futurs élèves de maternelles et leurs familles soient accueillis dans l'école maternelle.
- Prendre contact avec le principal du collège de secteur pour organiser une visite des élèves de CM2 au collège si cela n'a pas déjà été fait.

- Organiser les commandes de fournitures scolaires (mairie).
- Réceptionner les commandes.

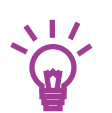

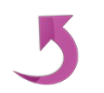

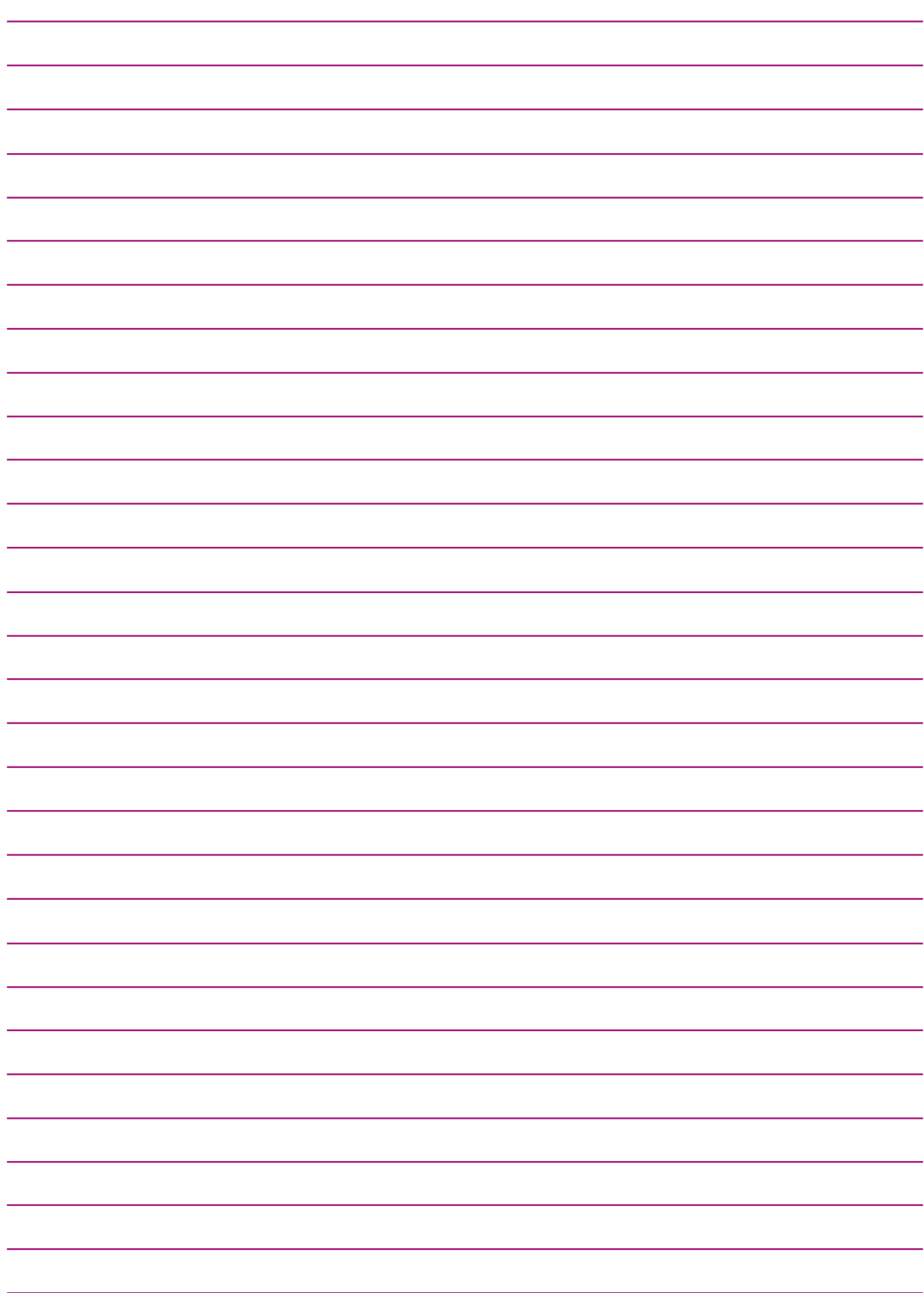

### Tout au long de l'année

<span id="page-21-0"></span>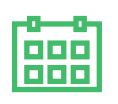

#### Pilotage pédagogique

- **◆** Organiser un bilan périodique des *[APC](http://eduscol.education.fr/cid74795/les-activites-pedagogiques-complementaires.html)*.
- Réunir, si besoin, les équipes éducatives.
- Favoriser le travail en équipe.

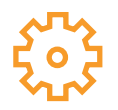

#### Fonctionnement de l'école

- *Faire vivre la [Charte](https://eduscol.education.fr/cid46673/ressources-nationales.html) de la laïcité*.
- Tenir les registres obligatoires.
- Informer l'IEN des faits importants concernant la vie de l'école.

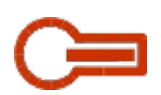

#### Opérations ONDE

- Enregistrer l'*[admission](http://circo71.cir.ac-dijon.fr/wp-content/uploads/sites/6/ONDE/Aides/ONDE_admission_definitive.pdf) définitive d'un élève* arrivant en cours d'année.
- *Radier les élèves [quittant](http://circo71.cir.ac-dijon.fr/wp-content/uploads/sites/6/ONDE/Aides/ONDE_radiation_eleve.pdf) l'école* en cours d'année.
- *[Chercher](http://circo71.cir.ac-dijon.fr/wp-content/uploads/sites/6/ONDE/Aides/ONDE_ou_est_Charlie.pdf) un élève* dans sa base.
- *[Réaffecter](http://circo71.cir.ac-dijon.fr/wp-content/uploads/sites/6/ONDE/Aides/ONDE_reaffectation_eleve_suite_erreur_changement.pdf) un élève* suite à une erreur ou à un changement.
- *Modifier, annuler une [admission](http://circo71.cir.ac-dijon.fr/wp-content/uploads/sites/6/ONDE/Aides/ONDE_modifier_annuler_admission.pdf)*.
- *[Modifier](http://circo71.cir.ac-dijon.fr/wp-content/uploads/sites/6/ONDE/Aides/ONDE_modifier_fiche_eleve.pdf) le dossier d'un élève*.
- *Créer un nouveau [responsable](http://circo71.cir.ac-dijon.fr/wp-content/uploads/sites/6/ONDE/Aides/ONDE_mise_a_jour_responsables.pdf)* d'un élève.
- *Supprimer un [responsable](http://circo71.cir.ac-dijon.fr/wp-content/uploads/sites/6/ONDE/Aides/ONDE_mise_a_jour_responsables.pdf)* (parent ou autre).
- Surveiller ses effectifs.
- *[Éditer](http://circo71.cir.ac-dijon.fr/wp-content/uploads/sites/6/ONDE/Aides/ONDE_edition_listes_classes_niveaux.pdf) des listes* diverses si besoin.
- Si des parents le demandent, *imprimer les [certificats](http://circo71.cir.ac-dijon.fr/wp-content/uploads/sites/6/ONDE/Aides/ONDE_edition_certificat_scolarite_radiation.pdf) de scolarité* antérieurs.

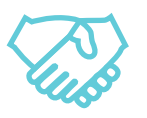

#### Relations avec les partenaires de l'école et les parents d'élève

- Recevoir et informer les parents dont les enfants ont bénéficié d'*aides [personnalisées](http://eduscol.education.fr/cid50680/les-programmes-personnalises-de-reussite-educative-ppre.html)* (bilans).
- Informer et conseiller les familles sur la scolarité de leur enfant.

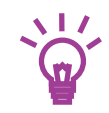

- Être vigilant à l'état des locaux et des installations et signaler sans délais au maire toute dégradation.
- Tenir à jour le **registre des élèves inscrits** (version papier), anciennement registre matricule. *Toujours obligatoire, c'est un document qui peut être demandé pour des questions juridiques p.ex. Textes de références : → Circulaire n°91-1124 du 6 juin 1991, BO spécial n°9 du 3 octobre 1991* → Circulaire n°91-220 du 30 juillet 1991 modifiée par la circulaire n°94-190 du 29 juin 1994, BO n°32 du 19 septembre 1991 et *27 du 7 juillet 1994*

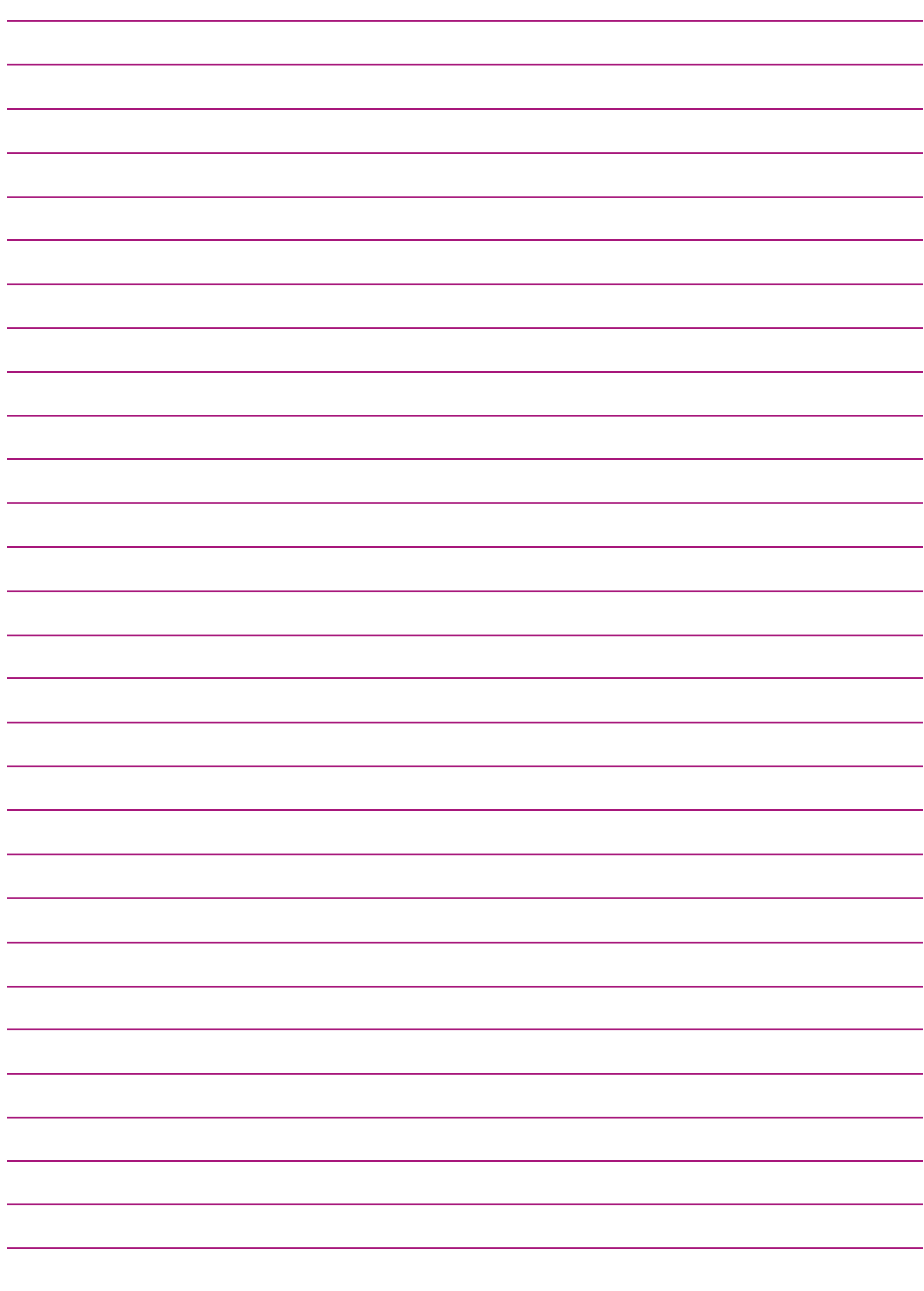

<span id="page-23-0"></span>Le film annuel du directeur d'école est une présentation chronologique et thématique des principales échéances du directeur d'école s'appuyant à la fois sur des obligations réglementaires, sur des impératifs de gestion et sur l'expérience des professionnels.

Il constitue une aide pour organiser leur activité et n'a pas vocation à se substituer aux textes réglementaires en activité et n'a pas vocation à se substituer aux textes réglementaires en circonscription.

*Version : 19 janvier 2018*

#### Références

Le guide pratique pour la direction de l'école primaire Décret n°89-122 du 24 février 1989 relatif aux directeurs d'école *Ajouts réalisés par Stéphane Tank, ERUN Chalon 1 et Jean-Claude Eyraud, Webmestre DSDEN 71 – juin 2016 Documents d'aide produits ou regroupés par le groupe NumÉdu 71 Sous la supervision de Mme Janique Frayer-Miettaux, IENA DSDEN 71*